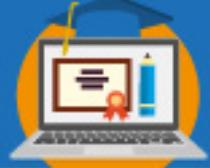

# **SELEÇÃO ALEATÓRIA DE PARTICIPANTES EM AULAS SÍNCRONAS**

**Anna Elizabeth Freitas** (FACC/UFMT) – annafreitas@ufmt.br

**1**

**Eixo 3:** Práticas Pedagógicas e Formação na EaD: superação do Instrumental e Tecnocêntrico

**Resumo:** Um dos desafios da Educação a distância é estimular a participação dos discentes durantes os encontros síncronos. Em decorrência da Pandemia do Covid-19, o BigBlueButton foi disponibilizado aos professores da UFMT como ferramenta de videoconferência para a realização das aulas durante o período de flexibilização educacional. Um dos recursos disponibilizados pela ferramenta é a Seleção Aleatória de Participantes. Com este recurso cada discente presente tem a mesma probabilidade de ser selecionado. Um aspecto desta funcionalidade é que pode incentivar a participação e engajamento dos alunos durante a aula. Neste relato de experiência docente, são apresentados os benefícios da Seleção Aleatória de Participantes e as vantagens do uso do recurso no BigBlueButton em relação a outros métodos de Seleção Aleatória.

**Palavras-chave:** Relato de experiência. BigBlueButton. Seleção Aleatória.

## **1 Introdução**

Um dos desafios da Educação a distância é estimular a participação dos discentes durantes os encontros síncronos. Quando os alunos participam de forma espontânea normalmente apenas poucos alunos se voluntariam para participar. Um dos objetivos da participação é ajudar o professor a calibrar a disciplina com o aprendizado da turma. Porém com a baixa adesão dos alunos este objetivo dificilmente será alcançado.

Para Rogers (1997) uma das razões que os alunos relutam em participar voluntariamente é que o ato da participação voluntária está associado ao envio de mensagens não desejadas tais como a crença de que o voluntário sabe a resposta ou de que sabe mais do que outros alunos.

No que se refere a escolha de participantes utilizando critérios subjetivos, Rogers (1997) alerta que os discentes podem interpretar a seleção com significados positivos ou negativos. Neste contexto, um aluno pode se ressentir de ser convocado se acredita que foi selecionado pois parece não saber a resposta. Em alguns casos o aluno pode ficar sentido se é chamado com muita frequência, se não é selecionado ou se acredita que as seleções estão relacionadas a fatores sensíveis tais como raça ou gênero. Para o autor esses problemas podem ser evitados adotando um sistema de seleção aleatória.

De forma semelhante Allred e Swenson (2006) apontam que a seleção aleatória evita a crença no favoritismo em relação a um aluno em particular ou na parcialidade, preconceito e injustiça em relação a um determinado aluno ou grupos de alunos. Os

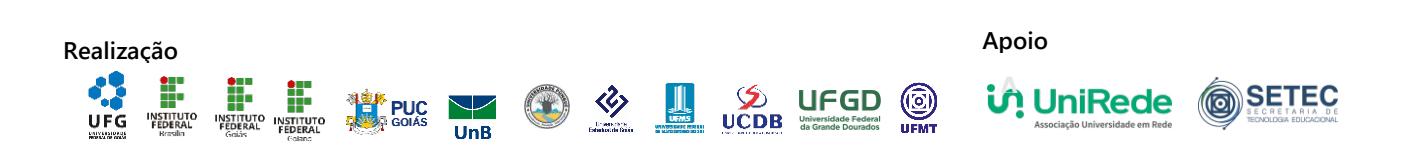

referidos autores desenvolveram aplicativo multimídia para seleção aleatória denominado "*Random Selector Model*" que foi utilizada em cursos de graduação e MBA em Marketing, e constataram que o sorteio aleatório motivou a preparação e o engajamento dos alunos nas aulas.

Observa-se que uma vantagem da seleção aleatória é que não há um padrão, o aluno pode ser convocado mesmo se foi chamado recentemente. Portanto estimula o aluno a estar atento e preparado continuamente para as aulas.

# **2 Desenvolvimento**

O BigBlueButton foi a tecnologia de videoconferência disponibilizada pela UFMT durante a pandemia e flexibilização educacional. Um dos recursos disponíveis na plataforma é a Seleção Aleatória de Participantes. Para ativar o recurso deve-se clicar em ações e em seguida na opção "Selecione um participante aleatoriamente".

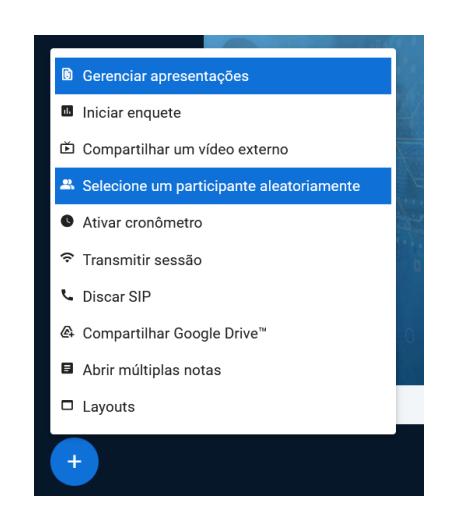

**Figura 1 – Seleção Aleatória de Participante no BigBlueButton**

**Fonte:** Autoria Própria (2022).

A seleção aleatória garante um método objetivo e não enviesado onde cada participante tem a mesma chance de ser selecionado, por seguir uma distribuição uniforme de probabilidade. Existem formas alternativas de selecionar aleatoriamente os alunos. É possível escrever os nomes dos alunos em cartões e embaralhar antes do sorteio aleatório (Rogers, 1996), desenvolver uma ferramenta específica (Allred e Swanson, 2006), usar sites voltados para a geração de números aleatórios ou sorteio de nomes de uma lista, bem como usar planilha eletrônica.

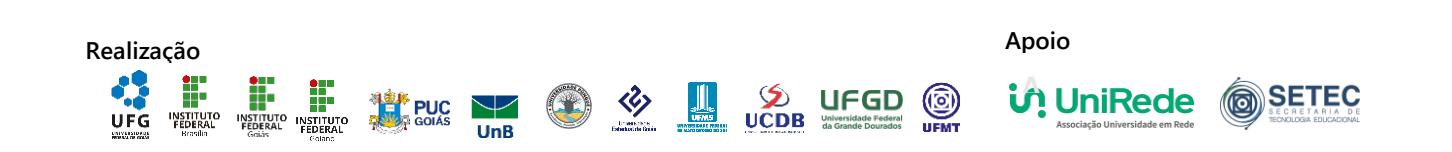

Com relação ao uso de planilhas, é possível gerar um número aleatório em uma planilha Excel utilizando a função =ALEATÓRIOENTRE(inferior;superior). Esta função retorna um número aleatório entre os limites especificados. Por exemplo a função =ALEATÓRIOENTRE(1;10) retorna um número inteiro entre 1 e 10 com a mesma probabilidade. Desta forma, ao associar um número a cada aluno é possível sortear aleatoriamente um aluno.

Para que o sorteio gere o nome do discente ao invés de um número é necessário preparar a planilha com o número e nome do discente em colunas adjacentes e usar a função PROCV do Excel para retornar o nome do aluno sorteado. Na figura abaixo a fórmula com a função PROCV ilustra como selecionar aleatoriamente o nome de um dos dez alunos da lista.

|                | A | B            |                                       | D | E | F | G | Н |
|----------------|---|--------------|---------------------------------------|---|---|---|---|---|
| 1              |   | 1 Andrea     |                                       |   |   |   |   |   |
| $\overline{2}$ |   | 2 Antonio    |                                       |   |   |   |   |   |
| $\overline{3}$ |   | 3 Bruno      | =PROCV(ALEATÓRIOENTRE(1;10);A1:B10;2) |   |   |   |   |   |
| $\overline{4}$ |   | 4 Carla      |                                       |   |   |   |   |   |
| 5              |   | 5 Elisa      |                                       |   |   |   |   |   |
| 6              |   | 6 João       |                                       |   |   |   |   |   |
| 7              |   | 7 Paula      |                                       |   |   |   |   |   |
| 8              |   | 8 Roberto    |                                       |   |   |   |   |   |
| 9              |   | 9 Solange    |                                       |   |   |   |   |   |
| 10             |   | 10 Valentina |                                       |   |   |   |   |   |
| -              |   |              |                                       |   |   |   |   |   |

**Figura 2 – Seleção Aleatória de Participante no Excel**

O recurso disponibilizado pelo BigBlueButton facilita o processo trazendo vantagens consideráveis em relação aos outros métodos de seleção aleatória.

A primeira vantagem é que o docente não precisa interromper a apresentação para abrir uma planilha ou um site externo exclusivamente para o sorteio atrapalhando o fluxo da aula. A tecnologia incorporada no BigBlueButton permite que o sorteio seja feito durante a apresentação retornando o nome do aluno sorteado.

A segunda vantagem é que a lista de participantes é atualizada em tempo real. A lista de alunos presentes em determinada aula nem sempre coincide com a lista de alunos matriculados. Em uma mesma aula em diferentes momentos a lista de alunos presentes podem mudar. Ao sortear um aluno que não esteja na aula perde-se tempo e prejudica o ritmo da aula. Com o recurso "Selecione um Participante Aleatoriamente" este problema é evitado pois alunos atrasados, faltosos ou que tenham trancado a matrícula não serão convocados.

**Fonte:** Autoria Própria (2022).

Percebe-se que há possibilidade de aperfeiçoar a ferramenta de seleção aleatória de participantes. Seria interessante, por exemplo, no futuro incorporar funcionalidades que existem no sistema desenvolvido por ALLRED e SWENSON (2006) como seleção de um grupo, seleção de um aluno participante de um grupo, bem como recursos multimidias como música de suspense e uso de imagens.

**4**

Durante o período da pandemia com disciplinas flexibilizadas, a ferramenta do BigBlueButton foi utilizada com a intenção de estimular a participação nas aulas síncronas. Observou-se que embora a participação nas aulas não tenha sido computada na avaliação dos discentes, a utilização da Seleção Aleatória de Participantes contribuiu para aumentar a participação dos alunos nas aulas síncronas.

## **3 Considerações Finais**

O trabalho relatou que o uso da Seleção Aleatória de Participantes contribuiu para estimular o engajamento dos alunos. Vale ressaltar que existem situações apropriadas para que o professor opte por selecionar participantes com base em critérios nãoaleatórios. O julgamento do docente não deve ser substituído pela ferramenta.

Embora existam outros mecanismos para sorteio aleatório de participantes a ferramenta no BigBlueButton mostra-se como mais simples e prática. Ressalta-se que uso da ferramenta de Seleção Aleatória de Participantes teve o intuito de estimular a participação dos alunos durante a aula, averiguar suas limitações, conhecimentos e aprendizados, sem caráter punitivo. Neste contexto, percebeu-se o aumento na participação dos alunos nas aulas síncronas com o uso da funcionalidade.

Conclui-se neste relato que a seleção Aleatória de Participantes no BigBlueButton mostrou-se como uma ferramenta simples que pode estimular a participação e engajamento dos discentes.

## **Referências**

ALLRED, Chad R.; SWENSON, Michael J. Using technology to increase student preparation for and participation in marketing courses: The random selector model. **Marketing Education Review**, v. 16, n. 1, p. 15-21, 2006.

ROGERS, John M. Class participation: Random calling and anonymous grading. **Journal of Legal Education**, v. 47, n. 1, p. 73-82, 1997.

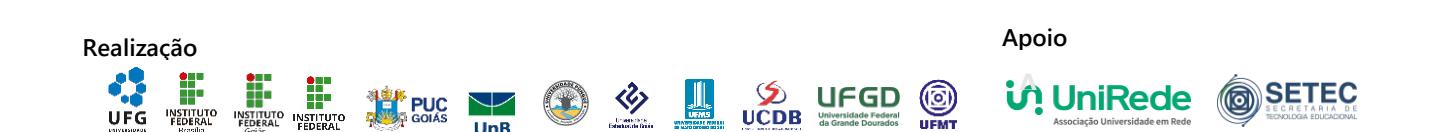